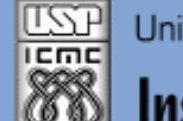

Universidade de São Paulo - São Carlos.SP

Instituto de Ciências Matemáticas e de Computação

*Aula 04*

**USP - ICMC - SSC SSC 0301 - 2o. Semestre 2013**

# **Disciplina de Introdução à Computação para Engenharia Ambiental**

**Prof. Dr. Fernando Santos Osório LRM - Laboratório de Robótica Móvel do ICMC / CROB-SC Email: fosorio icmc. usp. br ou fosorio gmail. com Página Pessoal: <http://www.icmc.usp.br/~fosorio/>**

**Material on-line: Wiki ICMC - <http://wiki.icmc.usp.br/index.php> Wiki SSC0301 - [http://wiki.icmc.usp.br/index.php/SSC-301-2013\(fosorio\)](http://wiki.icmc.usp.br/index.php/SSC-301-2013(fosorio))**

#### **Agenda:**

- **Programas com IF**
	- **> Fluxo de Execução com Desvio Condicional**
	- **> Comandos IF aninhados**
	- **> Comandos IF encadeados**
	- **> Comando Switch-Case**
	- **> Exercícios**

**Informações Complementares a Atualizadas: Consulte REGULARMENTE o material disponível na WIKI [http://wiki.icmc.usp.br/index.php/SSC-301-2013\(fosorio\)](http://wiki.icmc.usp.br/index.php/SSC-301-2013(fosorio))**

2

# **Comando Condicional Simples: IF [Then]**

 Estrutura decisão que permite a escolha do grupo de ações a ser executado quando determinada condição é satisfeita.

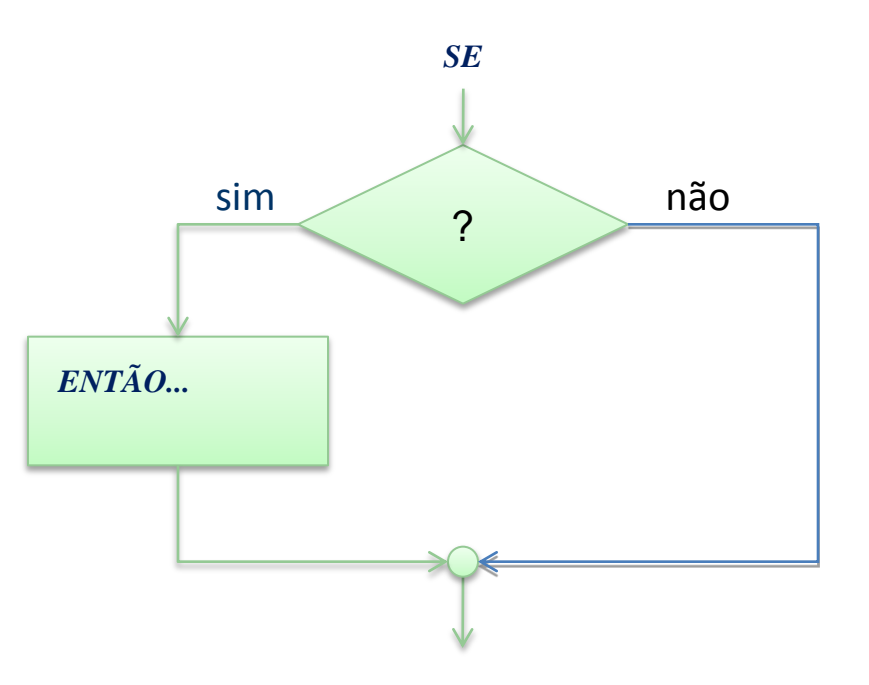

Agosto 2009 4

# **Comando Condicional Simples: IF [Then]**

 Estrutura decisão que permite a escolha do grupo de ações a ser executado quando determinada condição é satisfeita.

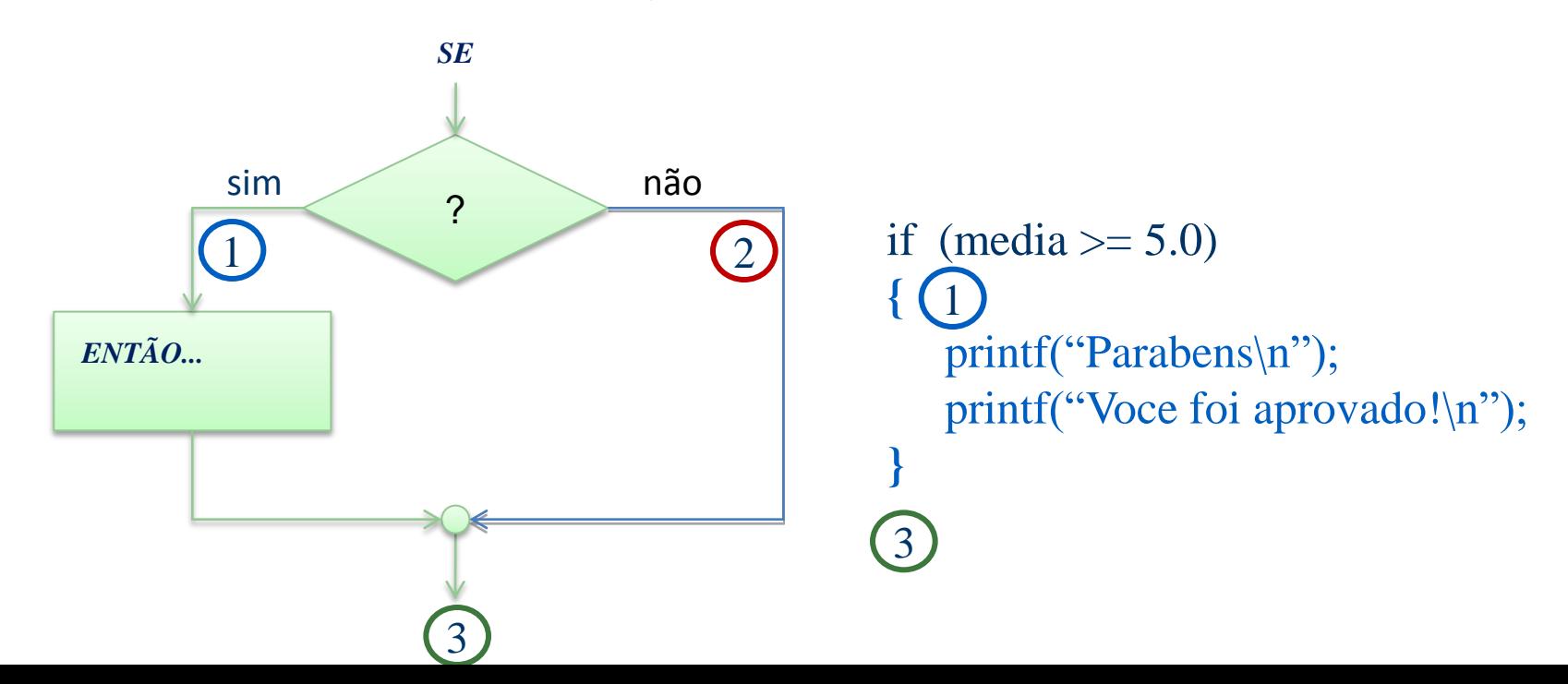

## **Comando Condicional Composto: IF [Then] [Else]**

 Estrutura decisão que permite a escolha entre dois grupos de ações a serem executado dependendo de se uma condição é ou não satisfeita.

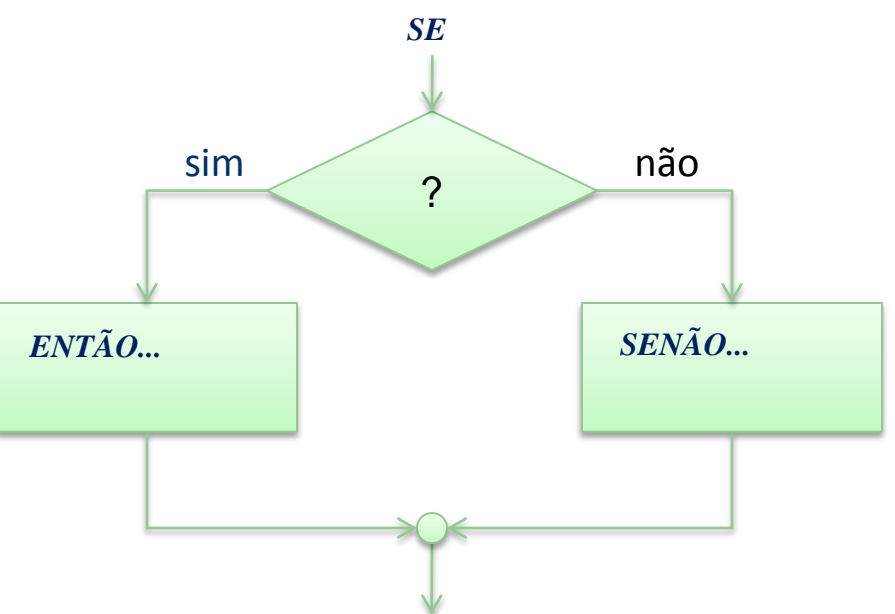

## **Comando Condicional Composto: IF [Then] [Else]**

 Estrutura decisão que permite a escolha entre dois grupos de ações a serem executado dependendo de se uma condição é ou não satisfeita.

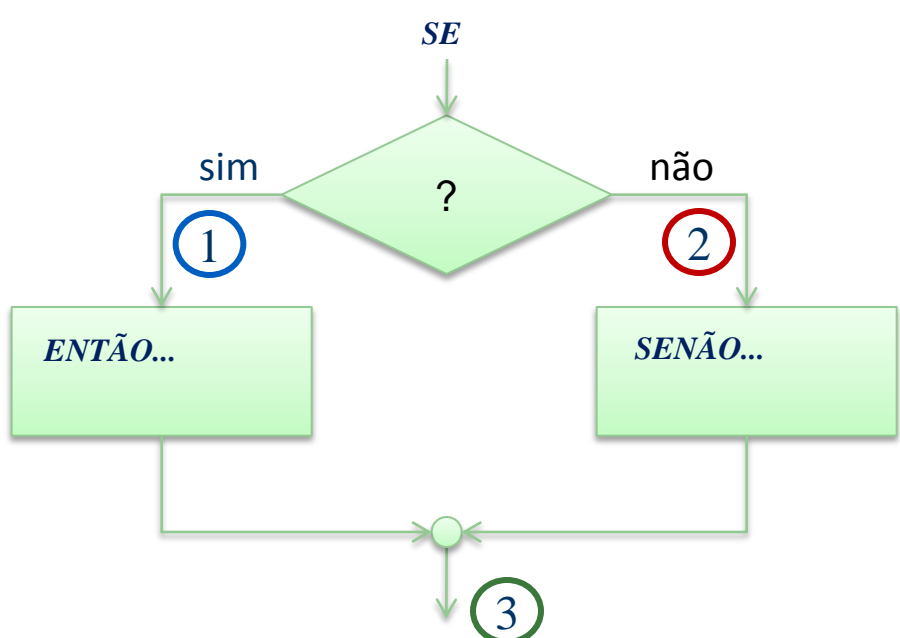

if (media  $\ge$  = 5.0) **{** printf("Parabens\n"); printf("Voce foi aprovado!\n"); **}** else 2 { printf("Que penas... $\langle n" \rangle$ ; printf("Voce foi reprovado!\n"); } 1 3

#### **Comando IF**

**{**

```
if ( <expressão> )
  <comando>; Comando:
```

```
if (<expressão> )
```
*IF Expressão: - Expressão lógica, relacional, aritmética* **else** *- Comando simples ou bloco de comandos*  **<***comando***>;** *- Bloco de comandos: { ... }*   **{ comando;comando; ... } ~ comando;**

```
 <comando>; <comando>; <comando>; ...
}
else 
{
   <comando>;
   <comando>;
   ...
}
```

```
CUIDADO: if (a == b) NÃO É O MESMO QUE if (a = b) !!
```
#### **Comando IF**

**{**

```
if ( <expressão> )
  <comando>; Comando:
```

```
if (<expressão> )
```
*IF Expressão: - Expressão lógica, relacional, aritmética* **else** *- Comando simples ou bloco de comandos*  **<***comando***>;** *- Bloco de comandos: { ... }*   **{ comando;comando; ... } ~ comando;**

```
 <comando>; <comando>; <comando>; ...
}
else 
{
   <comando>;
   <comando>;
   ...
}
```
Agosto 2009

**CUIDADO:** *if (a > b); => NÃO COLOQUE UM ';' após o parênteses da expressão!*

### **Comando IF**

*- Expressão lógica, relacional, aritmética*

**{ comando;comando; ... } ~ comando;**

#### *IF Expressão:*

**if ( <***expressão***> ) <***comando***>;** *Comando:* **else** *- Comando simples ou bloco de comandos* **<***comando***>;** *- Bloco de comandos: { ... }* 

**if ( salario > 100.00) printf ("Salário maior que R\$100,00\n");**

**if ( salario == 0.00) printf ("Este já foi demitido faz tempo...\n"); else**

**printf ("Este ainda está sendo pago...\n");**

**CUIDADO:** *if*  $(a == b)$  *NÃO É O MESMO QUE if*  $(a = b)$  !!

Agosto 2009

9

## **Comando IF... DICAS!**

- ATENÇÃO:
	- Não confunda a comparação  $=$  = if (a == 0) ... com a atribuição de um valor  $=$   $a = 0;$
	- Não coloque um **;** após o parênteses do IF if (a == 0) **;** printf ("Ops! Errado! \n");
	- Quando digitar um abrir parênteses já digite o fecha parênteses if () , depois "coloque o recheio" dentro
	- Quando digitar um abrir colchetes já digite o fecha colchetes if  $(a=-0)$  { }, depois "coloque o recheio" dentro
	- Procure alinhar os blocos do programa (identar). Facilita a leitura

 Procure alinhar os blocos do programa (identar). Facilita a leitura. Exemplo:

```
 if (A == B)
 { 
            printf("A eh igual a B \n");
            if (B == C)
 {
                printf("A, B e C sao iguais \n");
 }
            else printf ("A eh igual a B, mas B nao eh igual de C \n");
 }
       else
 {
            printf ("A nao eh igual a B \n");
 }
```
 Procure alinhar os blocos do programa (identar). Facilita a leitura. Exemplo:

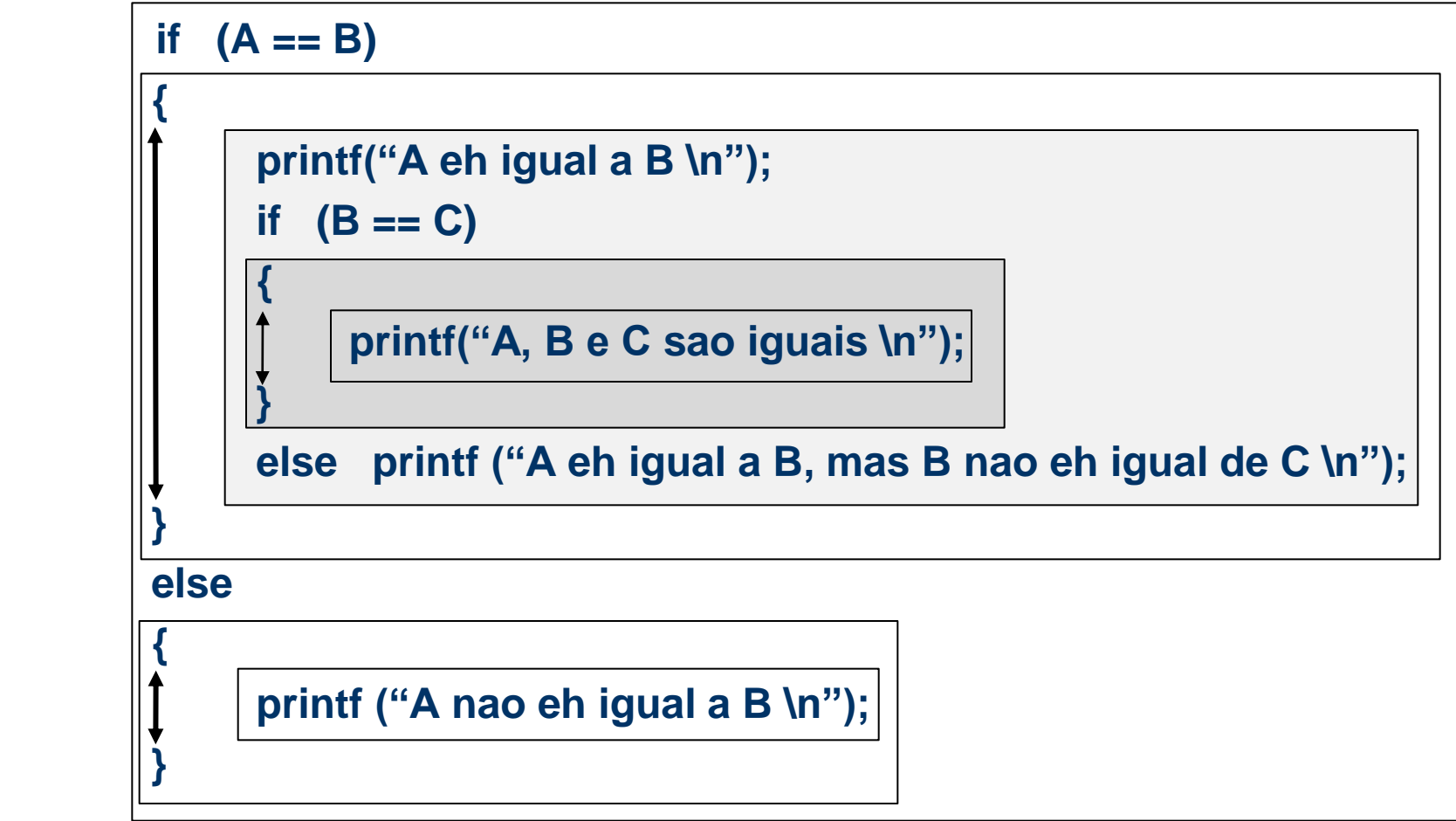

**Flag**: É uma variável usada como um "sinalizador", do inglês, *flag* significa *bandeira*, mas neste caso devemos considerar como uma "bandeira de sinalização".

Em "C", uma variável cujo valor é zero, sinaliza que alguma condição é FALSA é diferente de zero (1 ou mais), sinaliza que é VERDADEIRO

```
Exemplo:
```
 $\{$ 

}

```
if (!Aprovado)
```
... /\* Rotina de tratamento dos reprovados \*/

## **Flag**: É uma variável usada como um "sinalizador". Exemplo...

- **Ler uma data de nascimento de uma pessoa fornecida através de três dados inteiros: Dia, Mês e Ano. Verificar se a data é valida.**
- **> Testar a validade desta data para saber se esta é uma data válida. Testar se o dia fornecido é um dia válido: dia > 0, dia <= 28 para o mês de fevereiro (29 se o ano for bissexto), dia <= 30 em abril, junho, setembro e novembro, dia <= 31 nos outros meses.**
- **> Testar a validade do mês: mês > 0 e mês < 13.**
- **> Testar a validade do ano: ano <= ano atual (use uma constante definida com o valor igual a 2009).**
- **> Exibir na tela:**
	- **- Data de Nascimento na forma: dd/mm/aaaa**
	- **- Mensagem: "data válida" ou "data inválida"**

Data de Nascimento Entre com o dia:  $13$ Entre com o mes: 08 Entre com o ano: 1666 Data de Nascimento: 13/08/1666 Data Valida!

## **Desvio Condicional: IFs Aninhados**

- É possível aninhar construções do tipo ifelse em diversos níveis:
	- O *if* aninhado é simplesmente um *if* dentro da declaração de um outro *if* mais externo.
	- O único cuidado que devemos ter é o de saber exatamente a qual *if* um determinado *else* está ligado.

**if** (cond1)  **if** (cond2) comandos if2;  **else** comandos else2; **else if** (cond3) **if** (cond4) comandos if4;  **else** comandos else4;  **else** comandos else3;

. . .

# **Encadeamento IF-ELSE-IF**

if (teste\_1) <comando\_1>; else if (teste \_2) <comando \_2>; else if (teste \_3) <comando \_3>;

else <comando \_n>;

 No encadeamento apenas um dos *n* comandos será executado: o primeiro cujo teste for verdadeiro

# **Encadeamento IF-ELSE-IF**

 A estrutura **if-else-if** é apenas uma extensão da estrutura **if-else**. Sua forma geral é:

```
if (condição_1) {
    seqüência_de_comandos_1;
} 
else if (condição_2) {
    seqüência_de_comandos_2;
} 
. . .
else if (condição_n) {
     seqüência_de_comandos_n;
} 
else {
    seqüência_de_comandos_default;
}<br>}
```
## **Exemplos de "opções" de if...**

```
int main()\{ int a,b; a=9; b=19;
```

```
/* opção 1 */
if (a>b) printf("a eh maior que b\n");
else printf("a nao eh maior que b\n");
```

```
/* opção 2*/
if (a>b) printf("a eh maior que b\n");
if (!(a>b)) printf("a nao eh maior que b\n");
```

```
/* opção 3*/if (a>b) printf("a eh maior que b\n");
if (a<=b) printf("a nao eh maior que b\n");
```

```
system("PAUSE");
return(0);}
```
#### **EXERCÍCIOS: IFs encadeados**

**Uma empresa decide dar um aumento aos seus funcionários de acordo com uma tabela que considera o salário atual e o tempo de serviço de cada funcionário. Os funcionários com menor salário terão um aumento proporcionalmente maior do que os funcionários com um salário maior, e conforme o tempo de serviço na empresa, cada funcionário irá receber um bônus adicional de salário.** 

**> Faça um programa que leia: (1) o valor do salário atual do funcionário; (2) o tempo de serviço deste funcionário na empresa (nro. de anos de trabalho na empresa). Use as tabelas abaixo para calcular o salário reajustado deste funcionário e imprima o valor do salário final reajustado, ou uma mensagem caso o funcionário não tenha direito a nenhum aumento.**

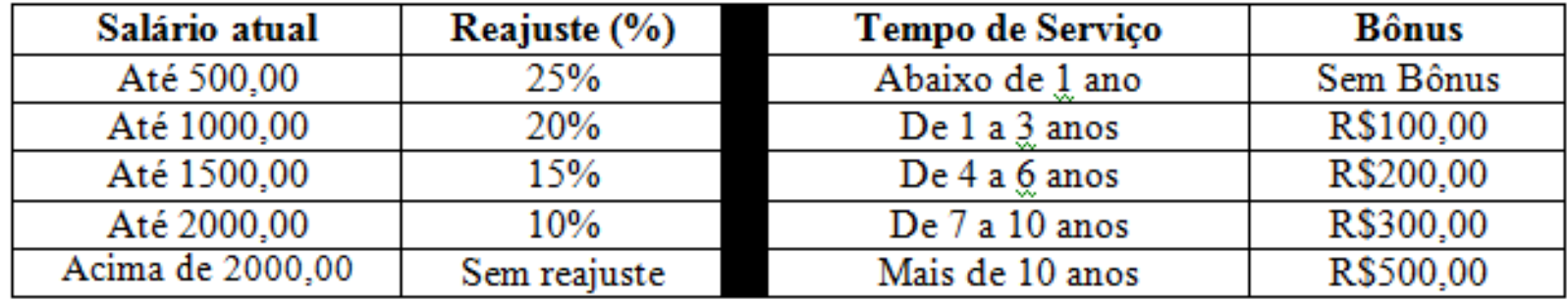

**Fluxo de Execução de um Programa => Desvios Condicionais (SWITCH)**

### *SWITCH-CASE*

```
switch ( <expressão> ) /* Com resultado do tipo int ou char */
{
  case <valor1> : <comando> ;
                       break;
  case <valor2> : <comando> ;
                        break;
  ...
  default : <comando>;
}
```
**>>** *O comando switch é um comando que permite estruturar melhor um conjunto de IF's aninhados.*

#### **Desvio Condicional: Switch / Case**

```
int main(int argc, char *argv[]) {
   int i;
   printf("informe um valor:");
   scanf("%d",&i);
   switch(i) {
         case 1: {
            printf ("Apertou 1");
            break; }
         case 2: { 
            printf ("Apertou 2"); 
            break; }
         case 3: { 
            printf ("Apertou 3"); 
            break; }
         default: {
               printf ("Apertou QQ tecla"); 
         }
 }
      system("PAUSE"); return(0);
 }
                                                      Exemplo Switch / Case 
                                                           com variável int
                                                   É como se fosse feito If (i==1)
                                                    É como se fosse feito If (i==2)
```
Agosto 2008 21

**Desvio Condicional: Switch / Case**

```
int main(int argc, char *argv[]) {
   char letra;
   printf("aperte uma tecla:");
   scanf("%c",&letra);
   switch(letra) {
          case 'a': {
             printf ("Teclou azinho\n");
             break; }
          case 'A': { 
             printf ("Teclou azao\n"); 
             break; }
          default: {
               printf ("Teclou algo diferente de A ou a\n"); 
          }
 }
      system("PAUSE");
      return(0);
 }
```
### **Exemplo Switch / Case com variável char**

Agosto 2008 22

#### **EXERCÍCIOS: USANDO SWITCH / CASE**

**Exercício:**

**Faça um programa que leia uma data, composta de dia, mês e ano (3 números). Em seguida escreva a data que foi lida no seguinte formato: <dia> de <mês por extenso> de <ano>, como por exemplo,**

 **2 de Agosto de 2013**

**Exemplo de interação com o usuário:**

**Informe o dia: 10 Informe o mês: 10 Informe o ano: 2010**

**Data informada: 10 de Outubro de 2010**

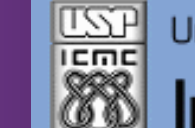

Universidade de São Paulo - São Carlos.SP

Instituto de Ciências Matemáticas e de Computação

**INFORMAÇÕES SOBRE A DISCIPLINA**

**USP - Universidade de São Paulo - São Carlos, SP ICMC - Instituto de Ciências Matemáticas e de Computação SSC - Departamento de Sistemas de Computação**

**Prof. Fernando Santos OSÓRIO Web institucional: <http://www.icmc.usp.br/> Página pessoal: <http://www.icmc.usp.br/~fosorio/> Página do Grupo de Pesquisa: <http://www.lrm.icmc.usp.br/> E-mail: fosorio [at] icmc. usp. br ou fosorio [at] gmail. com**

**Disciplina de Introdução a Computação – Eng. Ambiental WIKI - [http://wiki.icmc.usp.br/index.php/SSC-301-2013\(fosorio\)](http://wiki.icmc.usp.br/index.php/SSC-301-2013(fosorio)) > Programa, Material de Aulas, Critérios de Avaliação, > Trabalhos Práticos, Datas das Provas, Notas**